## **спдс для Autocad 2018 скачать бесплатно !!INSTALL!!**

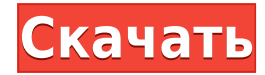

**Описание:** Бакалавр наук в области компьютерного черчения. Особое внимание уделяется приложениям, профессиональному развитию и деловому общению. Предлагается в партнерстве с Департаментом машиностроения. (5 лекций, 4 лабораторных) SUNY GEN ED -n/a; NCC GEN ED -n/a Предлагается: Лето Введение в автоматизированное черчение (САПР), предназначенное для ознакомления учащихся с фундаментальной природой автоматизированного проектирования и основными рабочими командами. Студенты узнают, как использовать текущую версию Взломан AutoCAD с помощью Keygen для подготовки двухмерных чертежей для архитектуры, дизайна интерьера, проектирования и управления строительством. (1 лекция, 3 лабораторных часа) SUNY GEN ED -n/a; NCC GEN ED -n/a Предлагается: осень, весна, лето **Описание:** Программа бакалавриата в области машиностроения в Union College имеет следующие особенности:

\* Отличное учение - это действительно важно. В Union наши преподаватели занимают многочисленные национальные и международные руководящие должности в соответствующих областях, они активно продвигают академическое сообщество через профессиональные ассоциации и регулярно взаимодействуют с лидерами отрасли посредством мероприятий по профессиональному развитию и наставничества. В дополнение к высококачественному практическому обучению, хорошее преподавание требует богатой интеллектуальной среды. Наши офисы и классы на вершине холма на Мейн-стрит, великолепном 171-летнем сердце Юнион-колледжа, являются домом для стипендий Джона Дэвиса Эйлера и Джейн Бойд Эйлер, комитета, созданного для развития партнерских отношений между студентами и преподавателями. (4 лекции, 1 лаборатория, 3 дизайн-студии) SUNY GEN ED -n/a; NCC GEN ED -n/a Предлагается: зима Вот код скрипта, работающий в файле BlockDesc\_R7WIP2DWG.PNG внутри ACAD. Пожалуйста, ознакомьтесь с комментариями и проверьте код прыжка внизу. Он был протестирован в AutoCAD Electrical 2018 и Revit 2019. Но он должен работать и в других версиях.

## **Скачать бесплатно AutoCAD С лицензионным ключом Ключ продукта X64 {{ ????????? }} 2023**

Вы должны подписаться на профессиональный AutoCAD (в отличие от AutoCAD LT), чтобы получить все функции. Тем не менее, это относительно недорогой способ начать работу, если вы всегда в пути и не можете позволить себе роскошь иметь настольную студию. Если вы все еще решаете, стоит ли инвестировать в AutoCAD, AutoCAD LT или Animate, вам обязательно нужно знать о них все. Понимая особенности и возможности каждой программы, вы поймете, какая из них лучше всего подходит для ваших конкретных потребностей. О них так много сказано, давайте взглянем на них по отдельности. Сначала вам нужно будет создать новый файл, не используя ранее созданный файл. Затем импортируйте настройки, импортируйте их как фигуру, конвертируйте в 3D, сохраните как 3D-файл, откройте файл в 3D-программе и сохраните его. **Твердотельное моделирование** – Создавайте твердые тела с помощью различных инструментов и методов, включая выдавливание, лофтинг и вращение. **А**уменьшить сетку твердых тел, чтобы упростить их редактирование. **О**атрибуты пера, которые изменяют выдавленные грани. **О**ручки-лоскут губы и двери. **О**модели с откидными ручками в виде комнат или камер. Помимо щедрой годовой подписки, ArchiCAD также предлагает новую модель подписки под названием ArchiCAD Evergreen Subscription. Это дополнительная модель подписки. Подписка Evergreen, которая стоит 10 долларов в месяц, добавляет пять

подключаемых модулей к покупной цене ArchiCAD. Эти подключаемые модули включают в себя возможность размещения видео и пояснительного текстового поля, кнопки для отображения свойств блока, представление объектов, плавающие представления и инструмент трассировки от руки. Кроме того, подписка Evergreen позволит вам просматривать стоимость рисунка в своем интерфейсе. Он также покажет, как долго вы работали над рисунком. 1328bc6316

## Скачать AutoCAD Код активации с Keygen Серийный номер Полный торрент 2023

На первый взгляд программное обеспечение выглядит довольно сложным, а большинство руководств и руководств длинны и сложны, что не совсем подходит для изучения нового программного обеспечения. Возможно, это также связано с тем, что существует несколько способов использования программного обеспечения. Если вы хотите создать модель, вашим первым выбором будет Редактор чертежей или 3D-сечений. Если вы программист или интегратор, желающий создавать технические чертежи, вы можете использовать редактор 2D Architectural или Mechanical. Некоторые люди могут предпочесть использовать Plotting Tool лля создания отчетов или создания технических чертежей. Чтобы преодолеть этот барьер. важно знать способы использования и выбирать их соответствующим образом. В следующих разделах приведены некоторые инструкции и советы по быстрому изучению AutoCAD для начинающих. Ключом к эффективному использованию AutoCAD является понимание того, что делает команда. Когда вы выполняете команду, которая выглядит сложной, спросите себя, как эта команда будет использоваться в этом конкретном приложении. Затем вы сможете спроектировать и создать команду, которая будет соответствовать вашим потребностям. Если у вас возникли проблемы с некоторыми командами, быстрый поиск в Интернете может найти несколько различных способов решения ваших проблем. AutoCAD очень похож на другие инструменты. В интерфейсе есть несколько отличий, и изучение AutoCAD похоже на изучение других программ. Вам придется ознакомиться как с интерфейсом, так и с объектами в программе. Если вы хотите изучить AutoCAD или любую другую CAD-систему, вам нужно будет потратить много времени на изучение программного обеспечения. Вам не нужно много знать, чтобы работать в AutoCAD. Его интерфейс командной строки очень прост в освоении, потому что он основан на тексте. Вы можете научиться понимать и использовать наиболее распространенные команды и наиболее распространенные функции, изучая AutoCAD в одном из многочисленных онлайн-учебников, доступных для AutoCAD. На самом деле онлайнучебники и справочный центр AutoCAD — отличные ресурсы для изучения AutoCAD. Они очень полны и охватывают основы в легкой для понимания форме. Как только вы познакомитесь с интерфейсом командной строки AutoCAD, вы сможете легко маневрировать в его интерфейсе.

сплс graphics для autocad 2019 скачать бесплатно сплс graphics для autocad 2020 скачать бесплатно самоучитель autocad 2017 скачать бесплатно autocad 2007 скачать бесплатно autocad 2014 portable скачать торрентом сплс для autocad 2020 скачать торрентом сплс для autocad 2021 скачать торрентом спдс для autocad 2012 скачать бесплатно спдс graphics для autocad 2022 скачать бесплатно спдс для autocad 2022 скачать

5. Теперь, когда я начал изучать AutoCAD, что мне делать, чтобы продолжить **обучение?** Я получил много предложений на форумах и YouTube. Я не научился использовать такие функции, как драйвер мыши (трекпад), поэтому эту часть я пока не смог сделать. Я вижу, что mousedriver обсуждался в другом месте, поэтому мне тоже придется пойти туда. На страницах справки AutoCAD вы найдете шаблоны для создания базовых структур, применения материалов и расчетов. Страницы справки AutoCAD содержат учебные пособия и видеоролики, демонстрирующие методы, которым необходимо следовать. Вы можете использовать эти

учебные пособия и видеоролики, чтобы начать работу, а затем практиковать техники самостоятельно по мере обучения. Также будет полезно прочитать книгу по проектированию САПР и стать успешным пользователем. Для взрослых есть несколько отличных инструментов, которые упрощают процесс обучения, например, приложение Enter2Math AutoCAD, позволяющее продуктивно работать без необходимости осваивать мышь и клавиатуру. Вы можете работать с приложением всего несколькими щелчками мыши, чтобы получить доступ ко всем своим инструментам в одном окне. При изучении AutoCAD вам потребуются твердые знания основных концепций и инструментов. САПР лучше всего изучать, работая с другими примерами. Когда вы освоите основы, вы будете готовы к продвинутым методам рисования и процессам проектирования. Кроме того, вам понадобится некоторый опыт проектирования, прежде чем вы сможете начать рисовать в САПР. Есть много других преимуществ от изучения САПР. Вы сможете создавать различные 3D-проекты и станете более разносторонним и компетентным художником. Вы сможете использовать свои знания САПР на рабочем месте, дома и в свободное время. **4. Сколько рекомендуемого общего времени для изучения AutoCAD в первый год?** Я не технический специалист, поэтому то, что я видел в Autocad и других приложениях САПР, — это то, что я смог воспринять. Я использовал большинство САПР за последние 10 лет, но это мой первый опыт работы с Autocad.Я немного скептически отношусь к Autocad. Я использовал другие приложения и нашел их запутанными, но я нашел их проще, чем Autocad. Сначала я обнаружил, что учебники не нужны, но мне приходилось полагаться на них, чтобы многое сделать, поэтому, похоже, они мне понадобятся. Что посоветуете изначально быть в Автокаде? Как я уже сказал, я немного скептически отношусь к Autocad. Что, по моему мнению, могло бы помочь?

После того, как вы освоите основы AutoCAD, вы сможете вывести свои навыки AutoCAD на новый уровень и научиться создавать более сложные чертежи. Программа может использоваться для различных типов чертежей и графики, включая архитектурные, строительные, механические и другие. Продукты Autodesk с открытым исходным кодом, такие как AutoCAD LT, популярны среди владельцев малого бизнеса и непрофессионалов. Большинство программ САПР поставляется с бесплатным пробным периодом. Если вы не хотите оплачивать полную стоимость программного обеспечения, вы можете подписаться на пробную версию на несколько дней или неделю, чтобы проверить программное обеспечение. На мой взгляд, это отличная возможность лучше понять, как работает программа. Научиться использовать новейшее программное обеспечение может быть непростой задачей. Этот тип программного обеспечения намного сложнее, чем более ранние версии AutoCAD. Например, более ранние версии AutoCAD позволяли рисовать что-либо только в 2D-виде. Но в новейших версиях у них есть 3D-просмотр, а некоторые из этих последних версий также имеют другие расширенные окна 3D-просмотра. Это всего лишь простой пример одной функции AutoCAD, а в новых версиях AutoCAD доступно гораздо больше функций. Если ваша компания работает над конкретным проектом, вы можете нанять специалиста по AutoCAD, который поможет вам разобраться в программном обеспечении и сэкономит ваше время. AutoCAD — это мощный пакет программного обеспечения для трехмерной графики с передовыми инструментами САПР, проектирования и черчения, который можно использовать в ряде отраслей. Несмотря на то, что поначалу интерфейс может показаться немного пугающим, следование учебной программе и выполнение заданий сделают процесс обучения гладким для любого новичка. Этот курс AutoCAD поможет вам начать работу в мире 3D, и вы сможете рисовать 3D-объекты, как если бы у вас был многолетний опыт!

Другая проблема, с которой сталкивается большинство людей при изучении программного обеспечения, заключается в том, как найти руководства для программного обеспечения. Вы не можете использовать Google, чтобы найти, где изучать AutoCAD. Вместо этого вам нужно найти сайт производителя. Чаще всего они имеют Обучение раздел, где вы можете просмотреть руководства и пошаговые руководства для программного обеспечения. В случае Autocad большая часть основ представлена в серии видеороликов на YouTube под названием AutoCAD для начинающих. Если вы собираетесь выполнять тяжелую работу или использовать некоторые из более продвинутых функций AutoCAD, вам потребуется немного повысить кривую обучения. В зависимости от того, как далеко вы продвинулись, вам нужно будет знать некоторые термины и функции, которые сопровождают программное обеспечение. Например, если вы хотите сделать 3D-чертеж здания, вам нужно знать интерфейс для работы в 3D. Вам нужно знать как просматривать 3D объекты и плоскости в модели. Вам нужно будет изучить некоторые термины, такие как Допуски и размеры, Работа со слоями, а также Щелчок. Вам нужно убедиться, что вы знаете, как устанавливать единицы измерения, и научиться работать с функциями цвета и типами линий AutoCAD. Как только вы почувствуете вкус программного обеспечения, вы захотите продолжить совершенствовать свои навыки, изучая различные доступные вам функции. Вам придется научиться создавать свои собственные шаблоны а также переводить ваши файлы на разные платформы и с них. Вы также узнаете разные функции пользовательского интерфейса (UI) которые позволяют быстро и легко добавлять функциональные возможности в вашу работу. Затем, как только вы начнете разбираться в программном обеспечении, вам захочется задать себе вопросы о том, как организовать свой проект. Выделите время, чтобы подумать о том, как назовите ваши файлы чтобы их было легко найти и чтобы к ним можно было получить доступ в любое время.

https://www.aspalumni.com/wp-content/uploads/elewas.pdf https://libreriaguillermo.com/wp-content/uploads/2022/12/yanzyr.pdf https://xn--80aaqvardii6h.xn--p1ai/autodesk-autocad-skachat-kod-aktivacii-x64-poslednij-reliz-2023/ https://www.squeezemodels.com/wp-content/uploads/larcar.pdf https://zlcol.com/wp-content/uploads/2022/12/flomarc.pdf https://americanheritage.org/wp-content/uploads/2022/12/steazosi.pdf https://vinacapitalfoundation.org/wp-content/uploads/2022/12/krisrea.pdf http://pensjonatewa.pl/wp-content/uploads/2022/12/yoshtur.pdf https://trenirajsamajom.rs/wp-content/uploads/2022/12/emojfrod.pdf https://visiterlareunion.fr/wp-content/uploads/2022/12/enclsabr.pdf https://theairfryerstore.com/wp-content/uploads/2022/12/almcol.pdf https://www.immobiliarelamaison.eu/wp-content/uploads/2022/12/bethamp.pdf https://foam20.com/wp-content/uploads/2022/12/Autocad-VERIFIED.pdf http://townofcatalina.com/wp-content/uploads/2022/12/Autocad-Extra-Quality.pdf https://sex-tourist.net/wp-content/uploads/2022/12/AutoCAD-64-Bits-2022.pdf https://kulturbon.de/wp-content/uploads/2022/12/octlau.pdf https://www.manchuela.wine/wp-content/uploads/2022/12/AutoCAD-x3264-2023.pdf https://indoretalk.com/wp-content/uploads/2022/12/Gost-Type-A-Autocad-WORK.pdf https://contabeissemsegredos.com/wp-content/uploads/2022/12/adarfin.pdf http://redstone-walker.com/wp-content/uploads/2022/12/unyali.pdf

AutoCAD — самая популярная программа для черчения в мире. Это также отличное первое приложение для рисования для детей, чтобы научиться использовать программное

обеспечение САПР. Хотя AutoCAD может быть не первым программным обеспечением, которое они изучают, это отличный первый шаг. AutoCAD обычно преподается с использованием структурированного подхода, который проходит через различные строительные блоки, необходимые для завершения проекта. Таким образом, вы сможете научиться пользоваться программой AutoCAD от начала до конца. Благодаря онлайн- и традиционным подходам к обучению вы можете довольно быстро изучить AutoCAD. После знакомства с AutoCAD вы можете научиться лучше его использовать. Первым шагом всегда является просмотр руководства пользователя AutoCAD. Это познакомит вас с программным обеспечением и сделает процесс обучения более эффективным. Кроме того, вы также должны посмотреть учебные пособия на YouTube. Посмотрите, как другие пользователи AutoCAD выполняют задачи — это будет полезно, когда вы начнете понимать, как работает программа. Знакомство с командами и размерами в программном обеспечении также имеет решающее значение. Как указано во втором шаге, вы можете использовать все инструменты рисования AutoCAD — вам не обязательно использовать только инструменты 2D или 3D. Как только вы окажетесь в программном обеспечении, там тоже есть чему поучиться! Ярлыки бывает трудно запомнить, и кривая обучения может быть крутой, поэтому важно сначала выучить ярлыки. Вы должны научиться использовать инструменты AutoCAD в правильном порядке, чтобы быть продуктивным. Вы заметите, что на экране полно значков и меню для удобной навигации. Поначалу AutoCAD может немного сбивать с толку, и вы заметите множество мелочей, которые вам нужно изучить, например, правильное и ненадлежащее использование команд и использование меню. Как только вы дойдете до того момента, когда на самом деле это не будет проблемой, вы поймете, насколько простым был этот процесс.